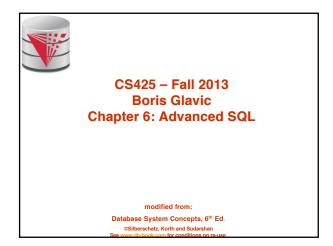

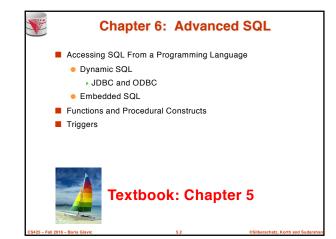

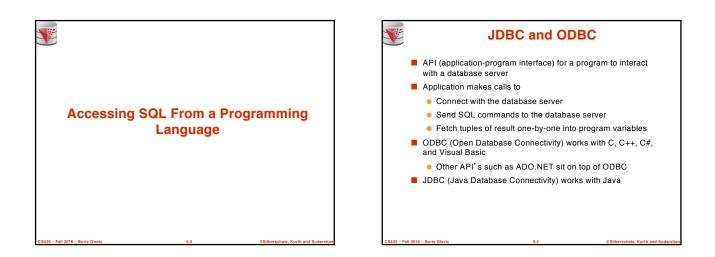

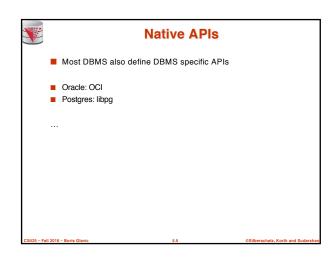

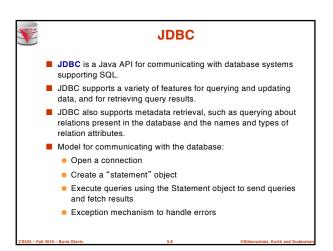

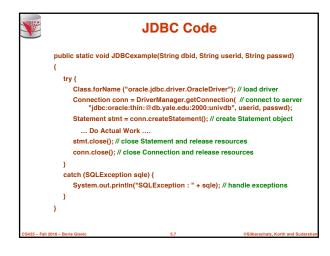

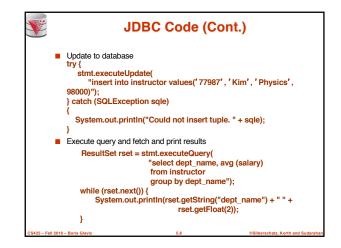

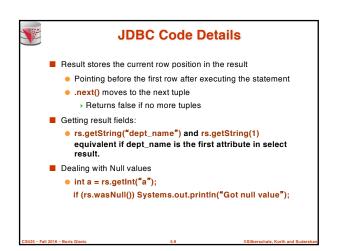

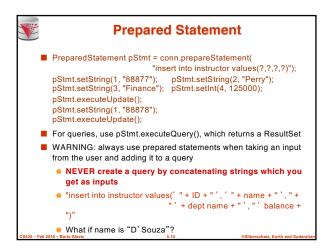

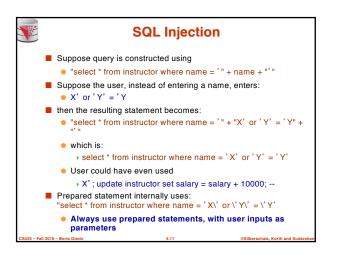

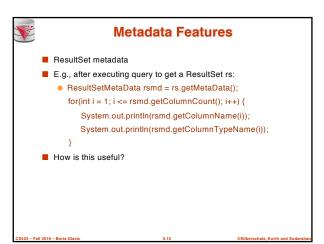

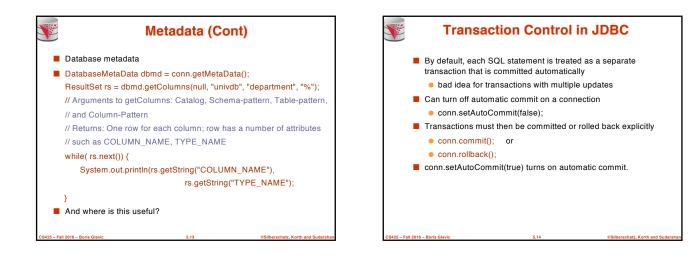

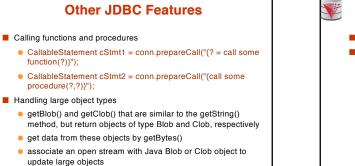

blob.setBlob(int parameterIndex, InputStream inputStream).

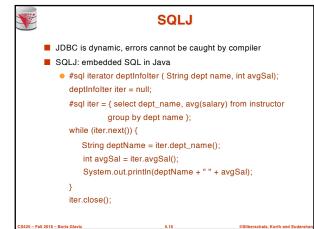

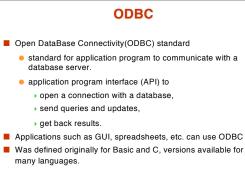

CDBC (Cont.)
 Each database system supporting ODBC provides a "driver" library that must be linked with the client program.
 When client program makes an ODBC API call, the code in the library communicates with the server to carry out the requested action, and fetch results.
 ODBC program first allocates an SQL environment, then a database connection handle.
 Opens database connection using SQLConnect(). Parameters for SQLConnect:

 connection handle,
 the server to which to connect
 the user identifier,
 password

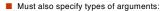

SQL\_NTS denotes previous argument is a null-terminated string.

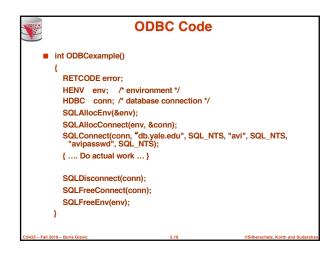

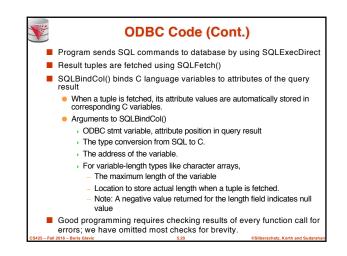

| V         | ODBC Code (Cont.)                                                              |
|-----------|--------------------------------------------------------------------------------|
|           | Main body of program                                                           |
|           | char deptname[80];                                                             |
|           | float salary;<br>int lenOut1, lenOut2;                                         |
|           | HSTMT stmt;                                                                    |
|           | char * sqlquery = "select dept_name, sum (salary)                              |
|           | from instructor                                                                |
|           | group by dept_name";                                                           |
|           | SQLAllocStmt(conn, &stmt);                                                     |
|           | error = SQLExecDirect(stmt, sqlquery, SQL_NTS);<br>if (error == SQL SUCCESS) { |
|           | SQLBindCol(stmt, 1, SQL_C_CHAR, deptname, 80, &lenOut1)                        |
|           | SQLBindCol(stmt, 2, SQL_C_FLOAT, &salary, 0, &lenOut2);                        |
|           | while (SQLFetch(stmt) == SQL_SUCCESS) {                                        |
|           | printf (" %s %g\n", deptname, salary);                                         |
|           | }                                                                              |
|           | }<br>SQLFreeStmt(stmt, SQL_DROP);                                              |
| S425 – Fa | Il 2016 – Boris Glavic 5.21 @Silberschatz, Korth and Sudarshan                 |

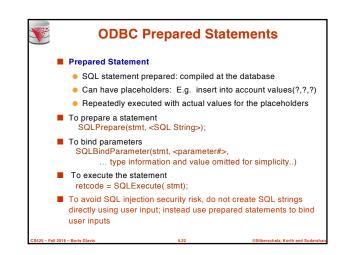

# More ODBC Features

### Metadata features

- finding all the relations in the database and
- finding the names and types of columns of a query result or a relation in the database.
- By default, each SQL statement is treated as a separate transaction that is committed automatically.
  - Can turn off automatic commit on a connection
    - SQLSetConnectOption(conn, SQL\_AUTOCOMMIT, 0)}
  - Transactions must then be committed or rolled back explicitly by
    - SQLTransact(conn, SQL\_COMMIT) or
    - SQLTransact(conn, SQL\_ROLLBACK)

## **ODBC Conformance Levels**

- Conformance levels specify subsets of the functionality defined by the standard.
  - Core
  - Level 1 requires support for metadata querying
  - Level 2 requires ability to send and retrieve arrays of
- parameter values and more detailed catalog information.
  SQL Call Level Interface (CLI) standard similar to ODBC
  - interface, but with some minor differences.

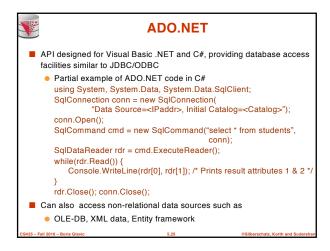

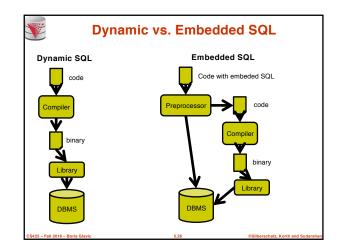

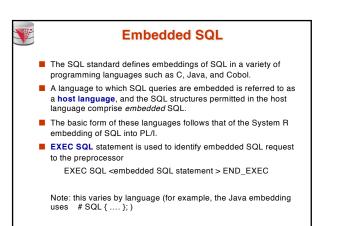

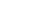

### **Example Query**

- From within a host language, find the ID and name of students who have completed more than the number of credits stored in variable credit\_amount.
- Specify the query in SQL and declare a *cursor* for it EXEC SQL

declare c cursor for select ID, name from student

where tot\_cred > :credit\_amount
END\_EXEC

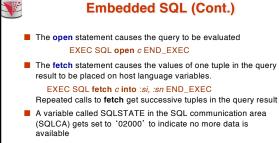

The close statement causes the database system to delete the temporary relation that holds the result of the query.

EXEC SQL close c END\_EXEC

Note: above details vary with language. For example, the Java embedding defines Java iterators to step through result tuples.

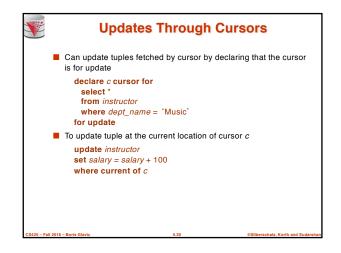

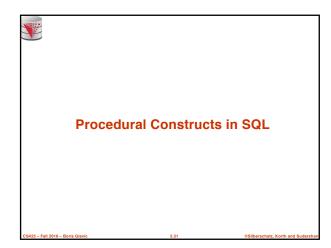

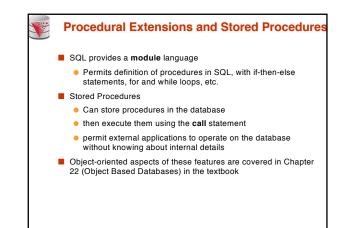

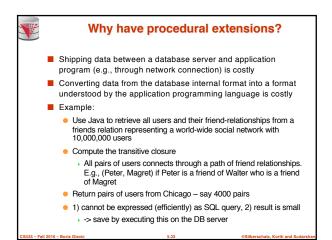

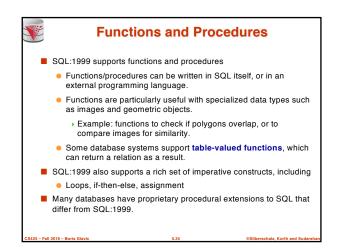

|             | SQL Functions                                                                                                    |
|-------------|----------------------------------------------------------------------------------------------------|
|             | Define a function that, given the name of a department, returns<br>the count of the number of instructors in that department.                                                                                          |
|             | <pre>create function dept_count (dept_name varchar(20)) returns integer begin declare d_count integer; select count (*) into d_count from instructor where instructor.dept_name = dept_name; return d_count; end</pre> |
|             | Find the department name and budget of all departments with<br>more that 12 instructors.                                                                                                    |
|             | <pre>select dept_name, budget from department where dept_count (dept_name ) &gt; 1</pre>                                                                                                    |
| CS425 – Fal | 1 2016 - Boris Glavic 5.35 ©Silberschatz, Korth and Sudarshan                                                                                                    |

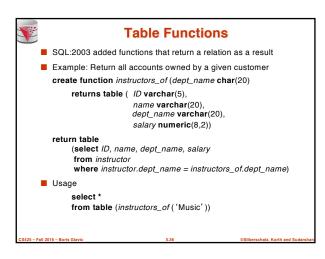

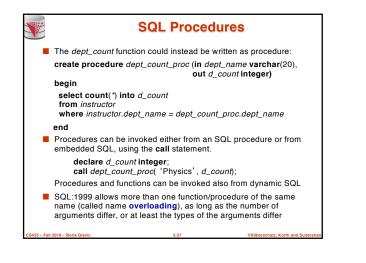

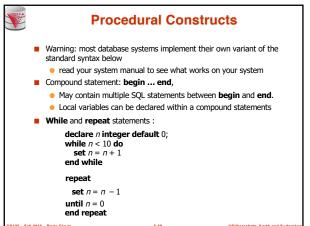

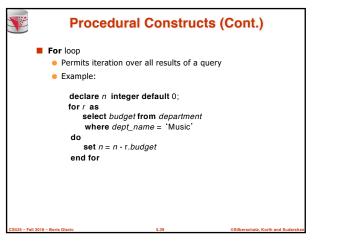

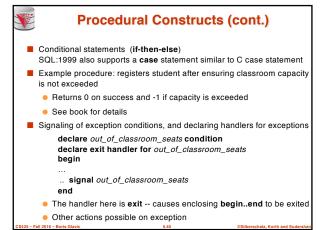

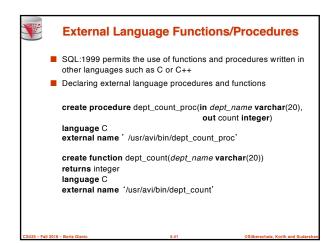

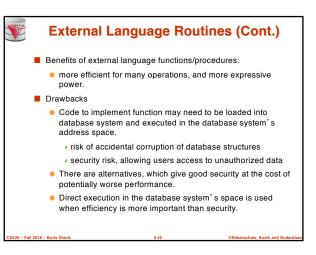

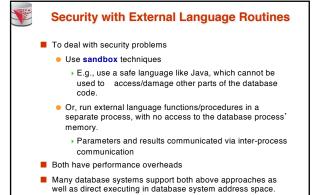

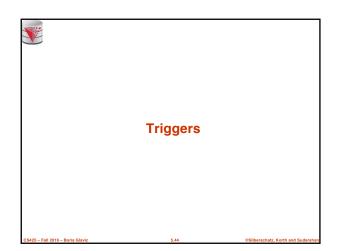

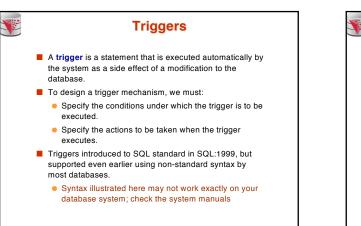

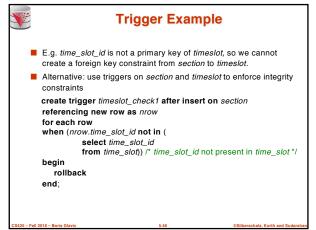

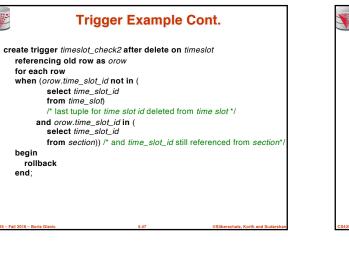

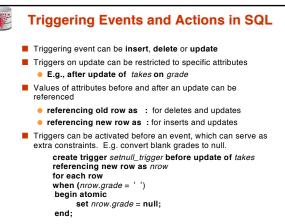

### Trigger to Maintain credits\_earned value create trigger credits\_earned after update of takes on (grade) referencing new row as nrow referencing old row as orow for each row when nrow.grade <> 'F' and nrow.grade is not null and (orow.grade = 'F' or orow.grade is null) begin atomic update student set tot\_cred= tot\_cred + (select credits from course where course.course\_id= nrow.course\_id) where student.id = nrow.id; end;

# Statement Level Triggers Instead of executing a separate action for each affected row, a single action can be executed for all rows affected by a transaction Use for each statement instead of for each row Use referencing old table or referencing new table to refer to temporary tables (called transition tables) containing the affected rows Can be more efficient when dealing with SQL statements that update a large number of rows

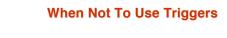

- Triggers were used earlier for tasks such as
  - maintaining summary data (e.g., total salary of each department)
     Replicating databases by recording changes to special relations (called change or delta relations) and having a separate process that applies the changes over to a replica
- There are better ways of doing these now:
  - Databases today provide built in materialized view facilities to maintain summary data
  - Databases provide built-in support for replication
- Encapsulation facilities can be used instead of triggers in many cases
  - Define methods to update fields
  - Carry out actions as part of the update methods instead of through a trigger

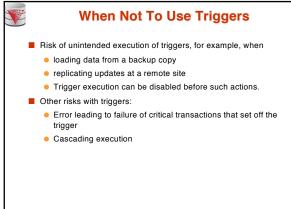

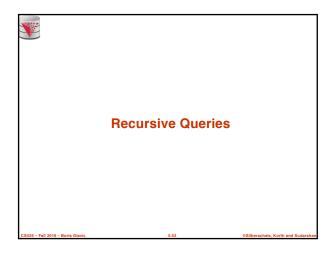

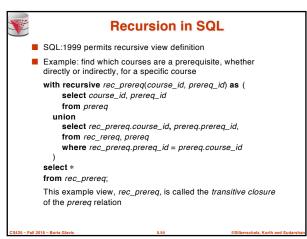

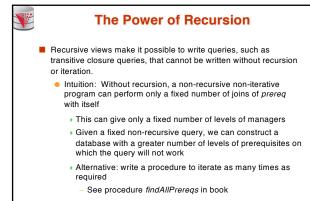

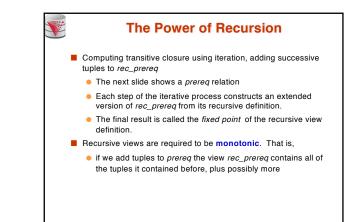

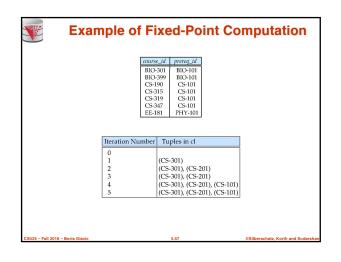

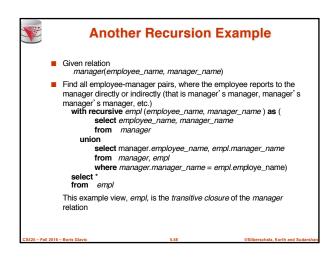

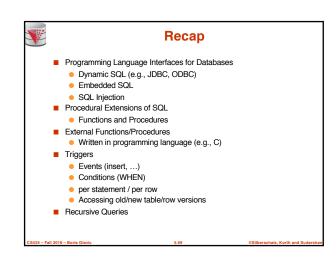

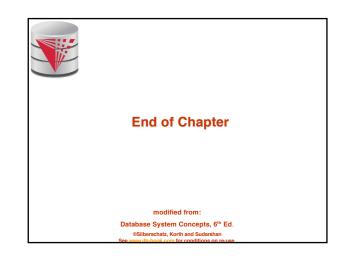

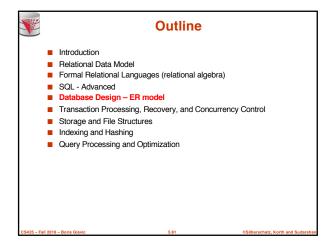